# *International Tables for Crystallography* **[\(2006\). Vol. G, Section 5.4.6, pp. 528–529.](http://it.iucr.org/Ga/ch5o4v0001/sec5o4o6/)**

## 5. APPLICATIONS

*character string* is put. The *logical* function is returned as .true. if the data name passes any requested dictionary validation checks.

pnumb\_ puts the specified data name name, single-precision number numb and an appended standard uncertainty sdev into the output CIF. The *logical* function is returned as .true. if the data name passes any requested dictionary validation checks.

pnumd\_ puts the specified data name name, double-precision number numb and an appended standard uncertainty sdev into the output CIF. The *logical* function is returned as .true. if the data name passes any requested dictionary validation checks.

ptext puts the specified data name name and text string string into the output CIF. The data name will only be inserted on the first invocation of a sequence. The *logical* function is returned as .true. if the data name passes any requested dictionary validation checks. This command must be invoked repeatedly until the text is finished. The terminal semicolon character '**;**' is placed in the output CIF when the next call to pchar, pnumb or pnumd is made, or if a call is made to ptext\_ for a different data name.

pcmnt puts the specified comment string string into the output CIF. The *logical* function is always returned as .true.. The comment character '#' should not be included in the string. A blank comment is presented as a blank line without the leading '#'. The string char(0)//char(0) can be used to produce an empty comment with the leading '#'.

prefx prefixes the specified string strg of length lstrg to subsequent lines of the output CIF. The total line length is still limited to the value given by the variable line\_ (the default is 80 characters). This function is useful when embedding a CIF into another text document, such as a PDB REMARK. The *logical* function is always returned as .true..

close\_ closes the output CIF only. This command *must* be used if pfile\_ is used. This a subroutine call.

### **5.4.6. Variables**

The *CIFtbx* library also contains a large number of variables declared in the common blocks in the file ciftbx.cmn that provide signals to the programmer on various aspects of the data reading and writing processes. These variables are described below in four broad categories, as shown in Table 5.4.6.1: general monitor variables, general control variables, input monitor variables and output control variables.

Note that for all but special applications only the basic variables list\_, loop\_, strg\_, text\_ and type\_ are usually used. These variables supplement the argument lists of the various commands, providing essential status information.

#### **5.4.6.1. General monitor variables**

These variables are returned by *CIFtbx* and provide information about the general status of processing.

file\_: *character string* containing the file name of the current input file.

longf\_: *integer variable* containing the length of the file name in file.

precn\_: *integer variable* containing the line number (starting from 1) of the last line written to the output CIF.

recn\_: *integer variable* containing the line number (starting from 1) of the last line read from the input CIF.

tbxver\_: *character\*32 variable* that is the *CIFtbx* version and date in the form 'CIFtbx version N.N.N DD MMM YYYY' (some older versions of *CIFtbx* use a two-digit year and have a comma after the version number).

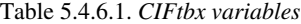

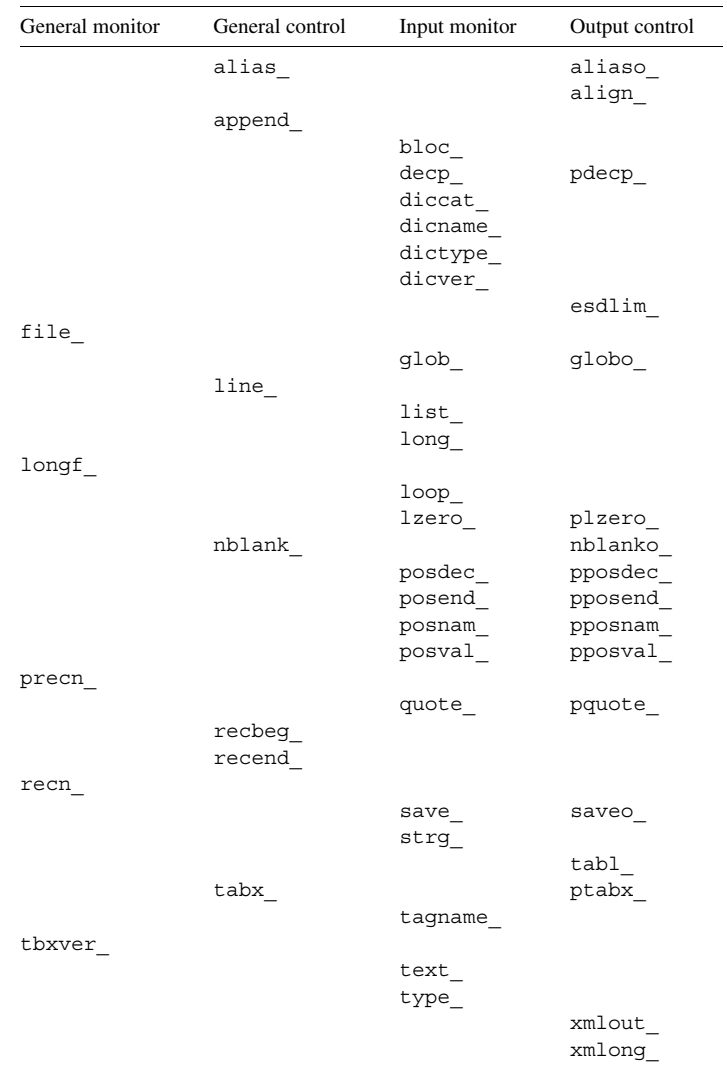

#### **5.4.6.2. General control variables**

These variables control *CIFtbx* commands. The user may accept the default values or may store new values into these variables to change the behaviour of the commands.

alias\_: *logical variable* to control the use of data-name aliases for input items. If set to .true., aliases from the input dictionary may be used (see Section 5.4.7). The default is .true..

append\_: *logical variable* to control reuse of the direct-access file. If set to .true., it will cause each call to ocif to append the information found to the current CIF. The default is .false..

line\_: *integer variable* to set the input/output line limit for processing a CIF. The default value is 80 characters. This limit counts the visible printable characters of the line, not the systemdependent line terminators.

nblank\_: *logical variable* to control the treatment of input blank strings. If set to .true., char\_ or test\_, it will return the type as 'null' rather than 'char' when encountering a quoted blank.

recbeg\_: *integer variable* to give the record number of the first record to be used. May be changed by the user to restrict access to a CIF.

recend\_: *integer variable* to give the record number of the last record to be used. May be changed by the user to restrict access to a CIF.

tabx\_: *logical variable* is set to .true. for tab stops to be expanded to blanks during the reading of a CIF. The default is .true..

#### **5.4.6.3. Input monitor variables**

These variables are returned by *CIFtbx* tools and are used to decide on subsequent actions in the program. The lengths of the character strings that hold data names and block names are controlled by the parameter NUMCHAR in the common-block declarations.

bloc\_: *character string* containing the current data-block name.

decp\_: *logical variable* is .true. if a decimal point is present in the input numeric value.

diccat: *character string* containing the category name specified in the attached dictionaries.

dicname\_: *character string* containing the root alias data name (see Section 5.4.7) specified in the attached dictionaries or, after a call to dict, the name of the dictionary.

dictype\_: *character string* containing the data-type code specified in the attached dictionaries. These types may be more specific (*e.g.* 'float' or 'int') than the types given by the variable type\_ (*e.g.* 'numb').

dicver: *character string* containing the version of a dictionary after a call to dict\_.

glob\_: *logical variable* is .true. if the current data block is a global block. The application is responsible for managing the relationship of global data to other data blocks.

list\_: *integer variable* containing the sequence number of the current looped list. This value may be used by the application to identify variables that are in different lists or that are not in a list (a zero value).

long: *integer variable* containing the length of the data string in strg\_.

loop\_: *logical variable* is .true. if another loop packet is present in the current looped list.

lzero\_: *logical variable* is .true. if the input numeric value is of the form [*sign*]0.*nnnn* rather than [*sign*].*nnnn*.

posdec\_: *integer variable* containing the column number (position along the line, counting from 1 at the left) of the decimal point for the last number read.

posend\_: *integer variable* containing the column number (position along the line, counting from 1 at the left) of the last character for the last string or number read.

posnam\_: *integer variable* containing the starting column (position along the line, counting from 1 at the left) of the last name or comment read.

posval\_: *integer variable* containing the starting column (position along the line, counting from 1 at the left) of the last data value read.

quote\_: *character variable* giving the quotation symbol found delimiting the last string read.

save : *logical variable* is .true. if the current data block is a save frame, otherwise .false..

strg\_: *character variable* containing the data name or string representing the data value last retrieved.

tagname\_: *character variable* containing the data name of the current data item as it was found in the CIF. May differ from dicname because of aliasing.

text\_: *logical variable* is .true. if another text line is present in the current input text block.

type\_: *character variable* containing the data-type code of the current input data item. This will be one of the four-character strings 'null' (for missing data, the period or the question mark), 'numb' (for numeric data), 'char' (for most character data) or 'text' (for semicolon-delimited multi-line character data). For most purposes the type 'text' is a subtype of the type 'char', not a distinct

data type. *CIFtbx* permits multi-line text fields to be used whenever character strings are expected.

#### **5.4.6.4. Output control variables**

These variables are specified to control the processing by *CIFtbx* commands that write CIFs.

aliaso\_: *logical variable* to control the use of data-name aliases for output items. If set to .true., preferred synonyms from the input dictionary may be output (see Section 5.4.7). The default is .false..

align\_: *logical variable* to control the column alignment of data values in **loop** lists output to a CIF. The default is .true..

esdlim\_: *integer variable* to set the upper limit of appended standard uncertainty (e.s.d.) integers output by **pnumb\_**. The default value is 19, which limits standard uncertainties to the range 2–19.

globo\_: *logical variable* which if set to .true. will cause the output data block from pdata\_ to be written as a global block.

nblanko\_: *logical variable* controls the treatment of output blank strings. If set to .true., output quoted blank strings will be converted to an unquoted period (*i.e.* to a data item of type null). Recall that *CIFtbx* treats an unquoted period or question mark as being of type null.

pdecp\_: *logical variable* controls the treatment of output decimal numbers. If set to .true., a decimal point will be inserted into numbers output by pnumb or pnumbd. If set to .false., a decimal point will be output only when needed. The default is .false..

plzero\_: *logical variable* controls the treatment of leading zeros in output decimal numbers. If set to .true., a zero will be inserted before a leading decimal point. The default is .false..

pposdec\_: *integer variable* to set the column number (position along the line, counting from 1 at the left) of the decimal point for the next number to be output.

pposend\_: *integer variable* to set the position of the ending column for the next number or *character string* to be output. Used to pad with zeros or blanks.

pposnam\_: *integer variable* to set the starting column of the next name or comment to be output.

pposval\_: *integer variable* to set the position of the starting column of the next data value to be output.

pquote\_: *character variable* containing the quotation symbol to be used for the next string written.

saveo: *logical variable* is set to .true. for pdata\_ to output a save frame, otherwise a data block is output.

ptabx\_: *logical variable* is set to .true. for tab stops to be expanded to blanks during the creation of a CIF. The default is .true..

tabl\_: *logical variable* is set to .true. for tab stops to be used in the alignment of output data. The default is .true..

xmlout\_: *logical variable* is set to .true. to change the output style to XML conventions. Note that this is not a CML (Murray-Rust & Rzepa, 1999) output, but a literal translation from the input CIF. The default is .false..

xmlong\_: *logical variable* is set to .true. to change the style of XML output if xmlout\_ is .true.. When .true. (the default), XML tag names are the full CIF tag names with the leading underscore, **\_**, removed. When .false., an attempt is made to strip the leading category name as well.

#### **5.4.7. Name aliases**

CIF dictionaries written in DDL2 permit data names to be aliased or equivalenced to other data names. This serves two purposes. First, it allows for the different data-name structures used in DDL1